# Package 'binaryLogic'

December 13, 2017

Title Binary Logic

Description Provides the binary S3 class. The instance of binary is used to convert a decimal number (Base10) to a binary number (Base2). The Class provides some features e.G. shift(), rotate(), summary(). Based on logical vectors.

Version 0.3.9

Maintainer Daniel Dörrhöfer <ddo@openmailbox.org>

URL <https://github.com/d4ndo/binaryLogic>

BugReports <https://github.com/d4ndo/binaryLogic/issues>

**Depends**  $R (= 3.0.2)$ 

Suggests testthat

License GPL-3

LazyData true

Encoding UTF-8

RoxygenNote 5.0.1

NeedsCompilation no

Author Daniel Dörrhöfer [aut, cre], Aaron Rudkin [ctb]

Repository CRAN

Date/Publication 2017-12-13 10:36:49 UTC

# R topics documented:

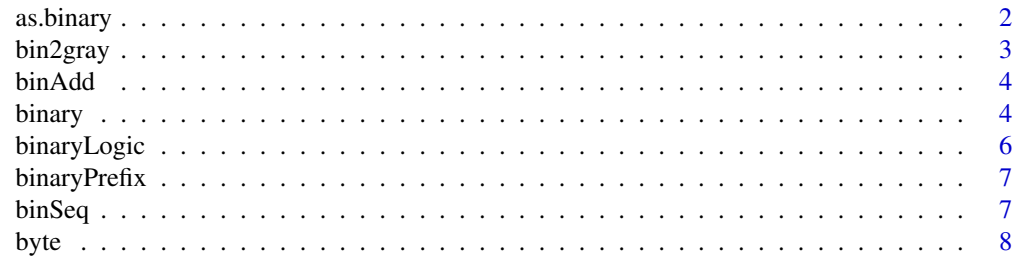

#### <span id="page-1-0"></span>2 as. binary and the contract of the contract of the contract of the contract of the contract of the contract of the contract of the contract of the contract of the contract of the contract of the contract of the contract

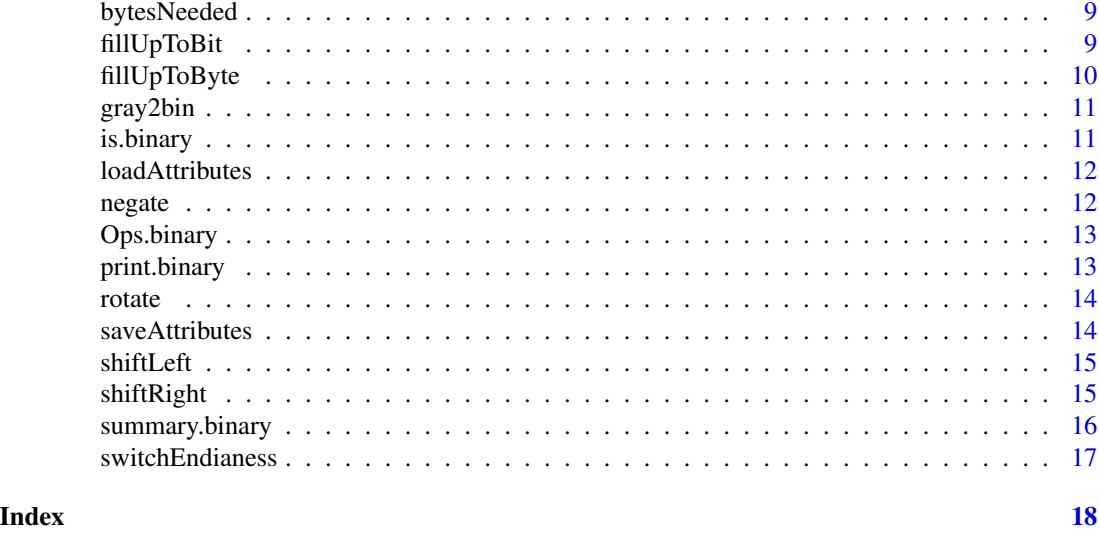

<span id="page-1-1"></span>as.binary *as binary digit.*

#### Description

Converts an integer (Base10) to a binary (Base2) number. It also converts a logical vector to a binary (Base2) number (see examples).

#### Usage

as.binary(x, signed=FALSE, littleEndian=FALSE, size=2, n=0, logic=FALSE)

#### Arguments

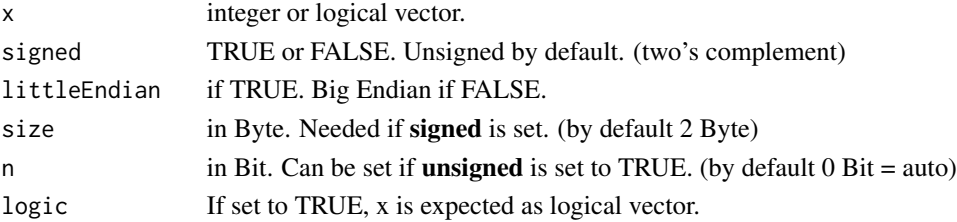

#### Details

The binary number is represented by a logical vector. The bit order usually follows the same endianess as the byte order. No floating-point support. If logic is set to TRUE an integer vector is intepreted as a logical vector (>0 becomes TRUE and 0 becomes FALSE)

- Little Endian (LSB)  $\rightarrow$  (MSB)
- Big Endian (MSB) <— (LSB)

Auto switch to signed if num  $< 0$ .

#### <span id="page-2-0"></span>bin2gray 3

# Value

a vector of class binary.

# See Also

[is.binary](#page-10-1) and [binary](#page-3-1)

# Examples

```
as.binary(0xAF)
as.binary(42)
as.binary(42, littleEndian=TRUE)
as.binary(c(0xAF, 0xBF, 0xFF))
as.binary(c(2,4,8,16,32), signed=TRUE, size=1)
as.binary(-1, signed=TRUE, size=1)
as.binary(1:7, n=3)
as.binary(sample(2^8,3),n=8)
as.binary(c(1,1,0), signed=TRUE, logic=TRUE)
as.binary(c(TRUE,TRUE,FALSE), logic=TRUE)
```
<span id="page-2-1"></span>

#### bin2gray *A gray code converter function*

#### Description

This function converts a binary number (base2) to a gray code

#### Usage

bin2gray(x)

#### Arguments

x The binary number (base2) or a logical vector.

#### Value

The gray code as logical vector.

#### See Also

[gray2bin](#page-10-2)

<span id="page-3-0"></span>

Adds two binary numbers.  $(x + y)$ 

# Usage

binAdd(x, y)

#### Arguments

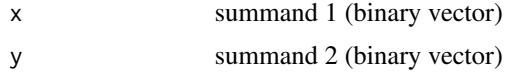

#### Details

Little-Endian and unsigned is not supported at the moment. No floating point supported. if x or y is signed the return value will also be signed.

#### Value

The sum of x and y. Returns a binary vector.

#### See Also

base::as.logical , base::is.logical, base::raw

# Examples

```
five \leq as.binary(5); ten \leq as.binary(10);
as.numeric(binAdd(ten, five))
binAdd(as.binary(c(0,1), logic=TRUE), as.binary(c(1,0), logic=TRUE))
```
<span id="page-3-1"></span>binary *Binary digit.*

# Description

Create objects of type binary.

#### Usage

binary(n, signed=FALSE, littleEndian=FALSE)

#### <span id="page-4-0"></span>binary 5.5 and 5.5 and 5.5 and 5.5 and 5.5 and 5.5 and 5.5 and 5.5 and 5.5 and 5.5 and 5.5 and 5.5 and 5.5 and 5.5 and 5.5 and 5.5 and 5.5 and 5.5 and 5.5 and 5.5 and 5.5 and 5.5 and 5.5 and 5.5 and 5.5 and 5.5 and 5.5 and

# Arguments

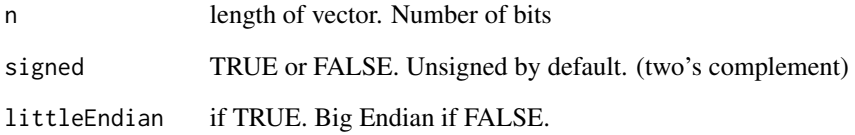

# Details

The binary number is represented by a *logical* vector. The bit order usually follows the same endianess as the byte order. How to read:

- Little Endian (LSB) —> (MSB)
- Big Endian (MSB) <  $\leftarrow$  (LSB)

The Big Endian endianess stores its MSB at the lowest adress. The Little Endian endianess stores its MSB at the highest adress.

e.g.  $b < -binary(8)$ .

- "Little Endian" : MSB at  $b[1]$  and LSB at  $b[8]$ .
- "Big Endian" : LSB at b[1] and MSB at b[8].

No floating-point support.

# Value

a vector of class binary of length n. By default filled with zeros(0).

# See Also

[as.binary](#page-1-1) and [is.binary.](#page-10-1)

#### Examples

```
b \leftarrow \text{binary}(8)summary(b)
b <- binary(16, signed=TRUE)
summary(b)
b <- binary(32, littleEndian=TRUE)
summary(b)
```
<span id="page-5-0"></span>

This package contains the **[binary](#page-3-1)** S3 class. A data object can be instantiated to store a binary number(Base2).

It can be used to convert, negate, shift or rotate the binary number. (switchEndianess, bytesNeeded, binaryPrefix, fillUpToByte).

Binary operators:

- $\bullet$  == ,  $!=$  ,  $\leq$  ,  $\leq$  ,  $\leq$  ,  $\geq$  ,  $\geq$  =
- $+ , , ^{''}$
- & , I, xor (Logical Operator. Bitwise operation. The smaller vector is added up with zeros)
- ! (Indicates logical negation (NOT). Bitwise Operations)

binaryLogic functions:

- [shiftLeft\(](#page-14-1)binary) , [shiftRight\(](#page-14-2)binary)
- [rotate\(](#page-13-1)binary)
- [negate\(](#page-11-1)binary)
- [switchEndianess\(](#page-16-1)binary)

Additional function:

- [fillUpToByte,](#page-9-1) [fillUpToBit](#page-8-1)
- [bytesNeeded](#page-8-2)
- [binaryPrefix](#page-6-1)
- [byte](#page-7-1)

#### **Details**

This **[binary](#page-3-1)** class is just not that great at heavy number crunching, but it brings some benefits. Especially if you like to work using vectors in R. It inherits from the *logical* class. Some function from package binaryLogic can be applied to *logical* vectors. Such as shift or rotate (see help).

The internal structure looks like this:

```
structure(c(TRUE, FALSE), class = c("binary", "logical"), signed = FALSE, littleEndian = FALSE)
```
It is composed of a *logical* vector and several attributes. This structure shows a big endian number, it corresponds to the value  $= 2$  (Base10).

<span id="page-6-1"></span><span id="page-6-0"></span>

Num of byte needed to fit in n \* KiB, MiB ..etc.

#### Usage

```
binaryPrefix(n, prefix="KiB")
```
#### Arguments

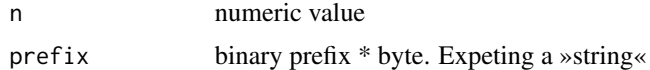

#### Details

KiB <- KibiByte MiB <- MebiByte GiB <- GibiByte TiB <- TebiByte PiB <- PebiByte EiB <- ExiByte ZiB <- ZebiByte YiB <- YobiByte

#### Value

The number of byte fitting in n \* binary prefix \* byte

# See Also

[bytesNeeded](#page-8-2) or [fillUpToByte](#page-9-1) or [byte](#page-7-1)

#### Examples

```
#Get the number of byte needed to hold 0.5 and 1:10 KiB
binaryPrefix(c(0.5,1:10),"KiB")
#Get the number of bit needed to hold 1 KiB
binaryPrefix(1,"KiB")*byte()
```
binSeq *Binary sequence*

#### Description

Binary sequence.

#### Usage

 $binseq(x, ...)$ 

# <span id="page-7-0"></span>Arguments

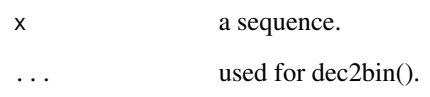

# Value

a sequence list of binary digits.

# See Also

[binary](#page-3-1)

# Examples

binSeq(0:4)

<span id="page-7-1"></span>byte *A simple helper function to return the size of one byte*

# Description

Used to increase readabilaty

# Usage

byte()

# Value

The size of one byte (8)

# See Also

[bytesNeeded](#page-8-2) or [fillUpToByte](#page-9-1) or [binaryPrefix](#page-6-1)

<span id="page-8-2"></span><span id="page-8-0"></span>

A simple helper function that returns the minimum number of byte needed to hold the amount of n bit.

# Usage

```
bytesNeeded(n)
```
#### Arguments

n The number of bit.

# Value

The number of minimum byte needed to hold n bit.

#### See Also

[fillUpToByte](#page-9-1) or [binaryPrefix](#page-6-1) or [byte](#page-7-1)

# Examples

```
ten \leq as.binary(10)
bytesNeeded(length(ten))
```
<span id="page-8-1"></span>fillUpToBit *Fill up to bit (000..)*

# Description

Fills up the binary number with  $zeros(0)$  or ones(1), to the size n in bit.

# Usage

```
fillUpToBit(x, n, value=FALSE)
```
#### Arguments

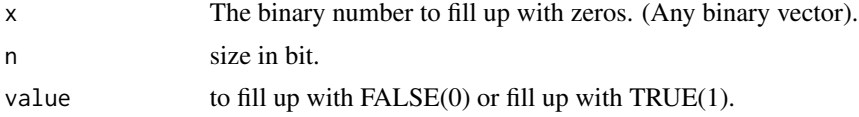

# Details

No floating point supported.

#### Value

binary number. A binary vector with the desired size.

# See Also

[fillUpToByte.](#page-9-1)

# Examples

```
fillUpToBit(as.binary(c(1,1), logic=TRUE), n=4)
fillUpToBit(as.binary(c(1,0,1), logic=TRUE), n=4, value=FALSE)
```
<span id="page-9-1"></span>fillUpToByte *Fill up to Byte (00000000..)*

#### Description

Fills up the binary number with zeros(0) or ones(1), to the size in Byte.

#### Usage

fillUpToByte(x, size=0, value=FALSE)

#### Arguments

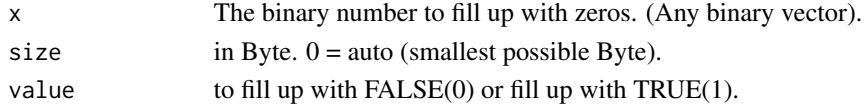

#### Details

No floating point supported.

# Value

binary number. A binary vector with the desired size.

#### See Also

[fillUpToBit](#page-8-1) or [bytesNeeded,](#page-8-2) [negate,](#page-11-1) [switchEndianess.](#page-16-1)

#### Examples

```
fillUpToByte(as.binary(c(1,1), logic=TRUE), size=2)
fillUpToByte(as.binary(c(1,0,1), logic=TRUE), size=2, value=FALSE)
```
<span id="page-9-0"></span>

<span id="page-10-2"></span><span id="page-10-0"></span>

This function converts a gray code to a binary number (base2)

# Usage

 $gray2bin(x, ...)$ 

# Arguments

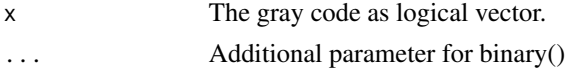

# Value

The binary number (base2).

#### See Also

[bin2gray](#page-2-1)

<span id="page-10-1"></span>is.binary *is Binary Vector*

# Description

test for object "binary".

# Usage

is.binary(x)

# Arguments

x object to test.

#### Value

TRUE or FALSE.

#### See Also

[as.binary](#page-1-1) and [binary](#page-3-1)

<span id="page-11-0"></span>

loadAttributes

Helper function load Attributes

#### Usage

loadAttributes(x, l)

# Arguments

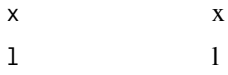

<span id="page-11-1"></span>

negate *Binary Negation (!)*

# Description

Negates the binary number x. Negation  $x \rightarrow -x$  or  $-x \rightarrow x$ 

#### Usage

negate(x)

#### Arguments

x The number to be negated. A binary vector is expected.

# Details

An »unsigned« number will be returned as »signed« regardless of whether the value is negative. No floating point supported.

#### Value

The negated number of x. Returns a binary vector with signed=TRUE

#### See Also

[switchEndianess](#page-16-1) or [fillUpToByte.](#page-9-1)

# <span id="page-12-0"></span>Ops.binary 13

#### Examples

```
summary(negate(as.binary(5, signed=TRUE)))
summary(negate(as.binary(-5, signed=TRUE)))
summary(negate(as.binary(5, signed=FALSE)))
```
#### Ops.binary *Group Generic Ops*

# Description

Group generic Ops operators

# Usage

## S3 method for class 'binary' Ops(e1, e2)

#### Arguments

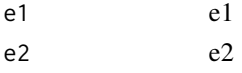

<span id="page-12-1"></span>print.binary *Print method for binary number.*

#### Description

This method prints the binary number.

# Usage

## S3 method for class 'binary'  $print(x, \ldots)$ 

# Arguments

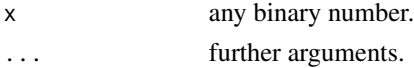

#### Value

Output in ones and zeros (binary vector).

#### See Also

[summary.binary](#page-15-1) provides some additional information.

<span id="page-13-1"></span><span id="page-13-0"></span>

A circular shift

# Usage

rotate(x, n)

# Arguments

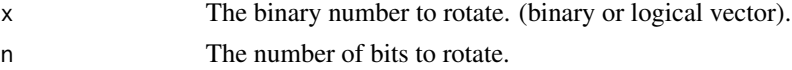

# Value

rotates the vector from left to right. The value from MSB is used to fill up the vector at LSB. Returns a binary/logical vector.

#### See Also

[shiftLeft](#page-14-1) and [shiftRight](#page-14-2)

# Examples

```
x <- as.binary(c(1,0,0,1,1,1,0,1), logic=TRUE); x
rotate(x,1)
rotate(x,2)
```
saveAttributes *saveAttributes Helper function save Attributes*

# Description

saveAttributes

Helper function save Attributes

# Usage

saveAttributes(x)

#### Arguments

 $x \rightarrow x$ 

<span id="page-14-1"></span><span id="page-14-0"></span>

Logical left shift x « n

# Usage

shiftLeft(x, n)

# Arguments

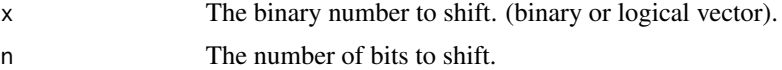

#### Value

Pushes 0's(FALSE) to the vector from right(LSB) to left(MSB). Everything on right(MSB) side drops out. Returns a binary/logical vector

#### See Also

[shiftRight](#page-14-2) and [rotate](#page-13-1)

# Examples

```
x \le - as.binary(c(1,0,0,1,1,1,0,1), logic=TRUE); x
shiftLeft(x,1)
shiftLeft(x,2)
```
<span id="page-14-2"></span>shiftRight *Binary Right Shift (»)*

# Description

Logical right shift  $1 \times n$ 

# Usage

```
shiftRight(x, n)
```
# Arguments

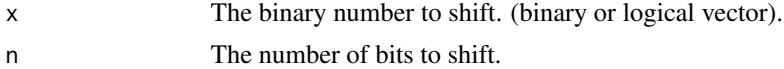

# <span id="page-15-0"></span>Value

Pushes 0's(FALSE) to the vector from left(MSB) to right(LSB). Everything on right(LSB) side drops out. Returns a binary/logical vector

#### See Also

[shiftLeft](#page-14-1) and [rotate](#page-13-1)

# Examples

```
x \le - as.binary(c(1,0,0,1,1,1,0,1), logic=TRUE); x
shiftRight(x,1)
shiftRight(x,2)
```
<span id="page-15-1"></span>summary.binary *Summary method for binary number.*

#### Description

This method provides information about the attributes of the binary number.

# Usage

## S3 method for class 'binary' summary(object, ...)

# Arguments

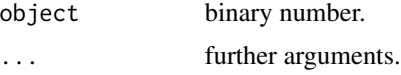

#### Value

Contains the following information:

- Signedness : unsigned or signed
- Endianess : Big-Endian or Little-Endian
- value<0 : negative or positve number
- Size[bit] : Size in bit
- Base10 : Decimal(Base10) number.

# See Also

[print.binary](#page-12-1)

<span id="page-16-1"></span><span id="page-16-0"></span>switchEndianess *Switch Endianess.*

# Description

Switch little-endian to big-endian and vice versa.

# Usage

```
switchEndianess(x, stickyBits=FALSE)
```
# Arguments

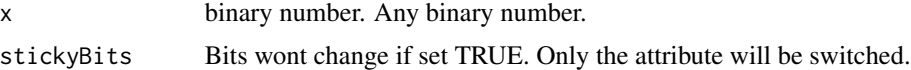

# Value

switch little-endian to big-endian and vice versa.

#### See Also

[negate](#page-11-1) or [fillUpToByte.](#page-9-1)

# Examples

- $x \le -$  as.binary(c(1,1,0,0), logic=TRUE); print(x); summary(x);
- y <- switchEndianess(x); print(y); summary(y);
- y <- switchEndianess(x, stickyBits=TRUE); print(y); summary(y);

# <span id="page-17-0"></span>Index

as.binary, [2,](#page-1-0) *[5](#page-4-0)*, *[11](#page-10-0)*

bin2gray, [3,](#page-2-0) *[11](#page-10-0)* binAdd, [4](#page-3-0) binary, *[3](#page-2-0)*, [4,](#page-3-0) *[6](#page-5-0)*, *[8](#page-7-0)*, *[11](#page-10-0)* binaryLogic, [6](#page-5-0) binaryLogic-package *(*binaryLogic*)*, [6](#page-5-0) binaryPrefix, *[6](#page-5-0)*, [7,](#page-6-0) *[8,](#page-7-0) [9](#page-8-0)* binSeq, [7](#page-6-0) byte, *[6,](#page-5-0) [7](#page-6-0)*, [8,](#page-7-0) *[9](#page-8-0)* bytesNeeded, *[6](#page-5-0)[–8](#page-7-0)*, [9,](#page-8-0) *[10](#page-9-0)*

fillUpToBit, *[6](#page-5-0)*, [9,](#page-8-0) *[10](#page-9-0)* fillUpToByte, *[6](#page-5-0)[–10](#page-9-0)*, [10,](#page-9-0) *[12](#page-11-0)*, *[17](#page-16-0)*

gray2bin, *[3](#page-2-0)*, [11](#page-10-0)

is.binary, *[3](#page-2-0)*, *[5](#page-4-0)*, [11](#page-10-0)

loadAttributes, [12](#page-11-0)

negate, *[6](#page-5-0)*, *[10](#page-9-0)*, [12,](#page-11-0) *[17](#page-16-0)*

Ops.binary, [13](#page-12-0)

print.binary, [13,](#page-12-0) *[16](#page-15-0)*

rotate, *[6](#page-5-0)*, [14,](#page-13-0) *[15,](#page-14-0) [16](#page-15-0)*

saveAttributes, [14](#page-13-0) shiftLeft, *[6](#page-5-0)*, *[14](#page-13-0)*, [15,](#page-14-0) *[16](#page-15-0)* shiftRight, *[6](#page-5-0)*, *[14,](#page-13-0) [15](#page-14-0)*, [15](#page-14-0) summary.binary, *[13](#page-12-0)*, [16](#page-15-0) switchEndianess, *[6](#page-5-0)*, *[10](#page-9-0)*, *[12](#page-11-0)*, [17](#page-16-0)